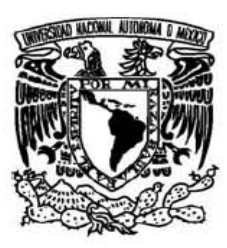

UNIVERSIDAD NACIONAL AUTÓNOMA DE MÉXICO

### FACULTAD DE CIENCIAS

# **"DESARROLLO DE UNA BASE DE DATOS TAXONÓMICA-BIOGEOGRÁFICA"**

# REPORTE DE TRABAJO **PROFESIONAL**

QUE PARA OBTENER EL TÍTULO DE:

**BIÓLOGA**

P R E S E N T A :

**LORENA NOEMI ALAMILLA FONSECA**

**TUTORA: LIC. MINERVA GARCÍA PALACIOS**

**2008**

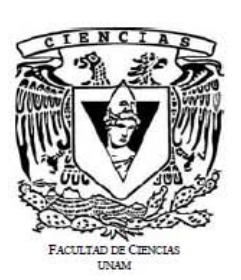

# **Hoja de Datos del Jurado**

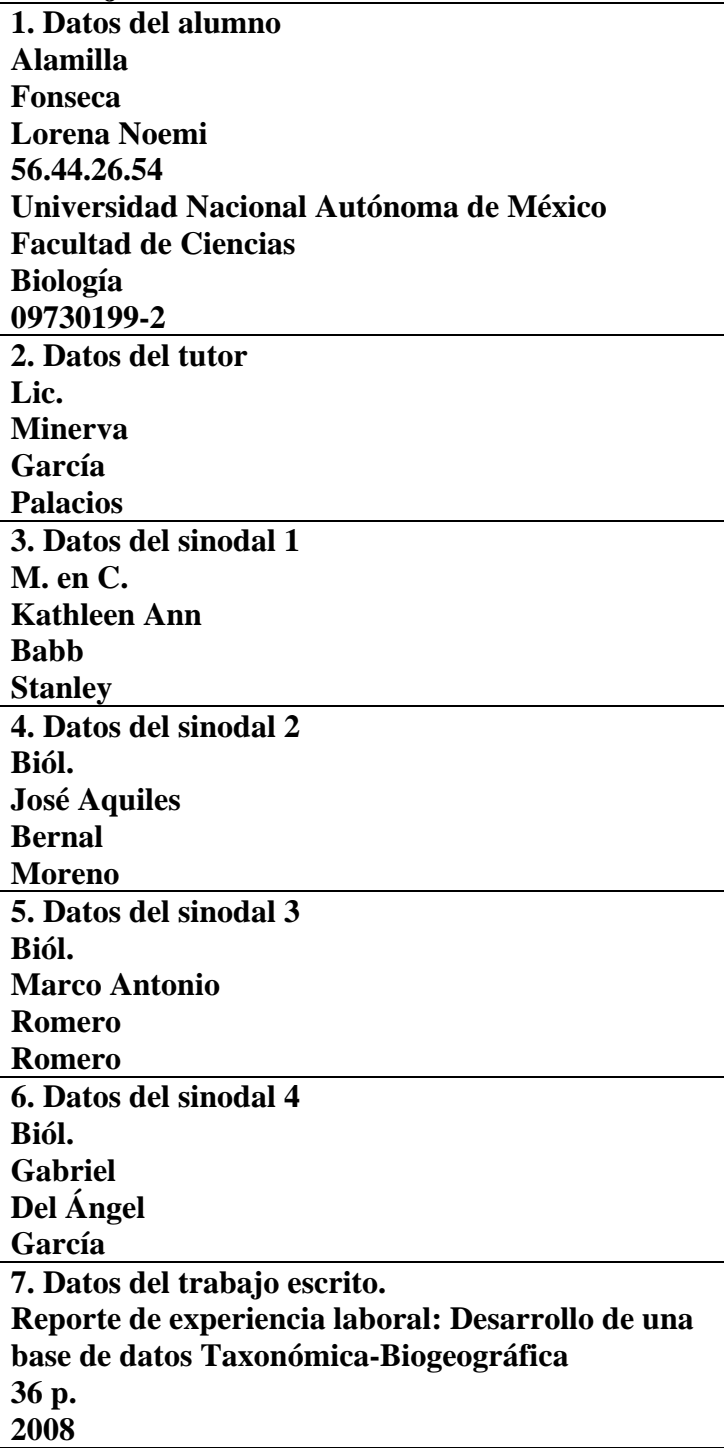

### **Presentación**

**El presente reporte detalla las actividades profesionales desarrolladas durante mi estancia laboral en la Comisión Nacional para el Conocimiento y Uso de la Biodiversidad (CONABIO), en la Subdirección de Inventarios Bióticos a cargo de la M. en C. Liliana Lara Morales y bajo la asesoría de la M. en C. Martha Gual Díaz, durante el periodo del 16 de octubre de 2006 al 16 de mayo de 2008.** 

**La revisión de este reporte profesional estuvo integrado por el siguiente jurado: la Lic. Minerva García Palacios como tutora y como sinodales la M. en C. Kathleen Ann Babb Stanley en el área de Vertebrados Terrestres, el Biól. Marco Antonio Romero Romero en el área de Ecología Vegetal, el Biól. José Aquiles Bernal Moreno en el área de Biología del Desarrollo y Biól. Gabriel Del Ángel García en el área de Físico-Química Marina.** 

### **Perfil de la Institución**

La **Comisión Nacional para el Conocimiento y Uso de la Biodiversidad** (CONABIO) es una comisión intersecretarial dedicada principalmente a: conformar y mantener actualizado el Sistema Nacional de Información sobre Biodiversidad (SNIB); apoyar proyectos y estudios sobre el conocimiento y uso de la biodiversidad; brindar asesoría a dependencias gubernamentales y a otros sectores; realizar proyectos especiales; difundir el conocimiento sobre la riqueza biológica; dar seguimiento a convenios internacionales y prestar servicios al público.

### **Misión**

Promover, coordinar, apoyar y realizar actividades dirigidas al conocimiento de la diversidad biológica, así como a su conservación y uso sustentable, para beneficio de la sociedad.

### **Visión**

- Una organización que contribuya significativamente a la toma de decisiones y establecimiento de políticas para conservar la biodiversidad y usarla sustentablemente, con la aportación de datos, información y conocimiento sobre ella obtenidos con el apoyo a su generación e integración.
- Una organización innovadora y de vanguardia en cuanto a informática de la biodiversidad, procesos eficientes y calidad de sus productos y servicios.
- Una organización que sea el referente obligado en materia de biodiversidad en México.

Prioridades dentro del Programa de Restauración y Compensación Ambiental de la CONABIO:

- 1. Áreas Naturales Protegidas, Regiones Prioritarias para la Conservación (terrestres, marinas e hidrológicas) y Áreas de Importancia para la Conservación de las Aves (AICAS).
- 2. Especies incluidas en la NOM-059-SEMARNAT-2001, en el Programa de Recuperación de Especies Prioritarias (PREP) y las incluidas en la Convención sobre el Comercio Internacional de Especies Amenazadas de Fauna y Flora Silvestres (CITES) para México.
- 3. Fortalecimiento de actividades de protección y conservación de la Procuraduría

Federal del Protección al Ambiente (PROFEPA), la Comisión Nacional de Áreas Naturales Protegidas (CONANP) y la Comisión Nacional Forestal (CONAFOR).

4. Áreas estatales de protección así como Áreas críticas y prioritarias de atención para la PROFEPA (http://www.conabio.gob.mx/)

A continuación se presenta el diagrama de la institución (Cuadro 1) y se enmarca con rojo el área de la Subdirección de Inventarios Bióticos, donde me desarrollé profesionalmente durante mi periodo laboral.

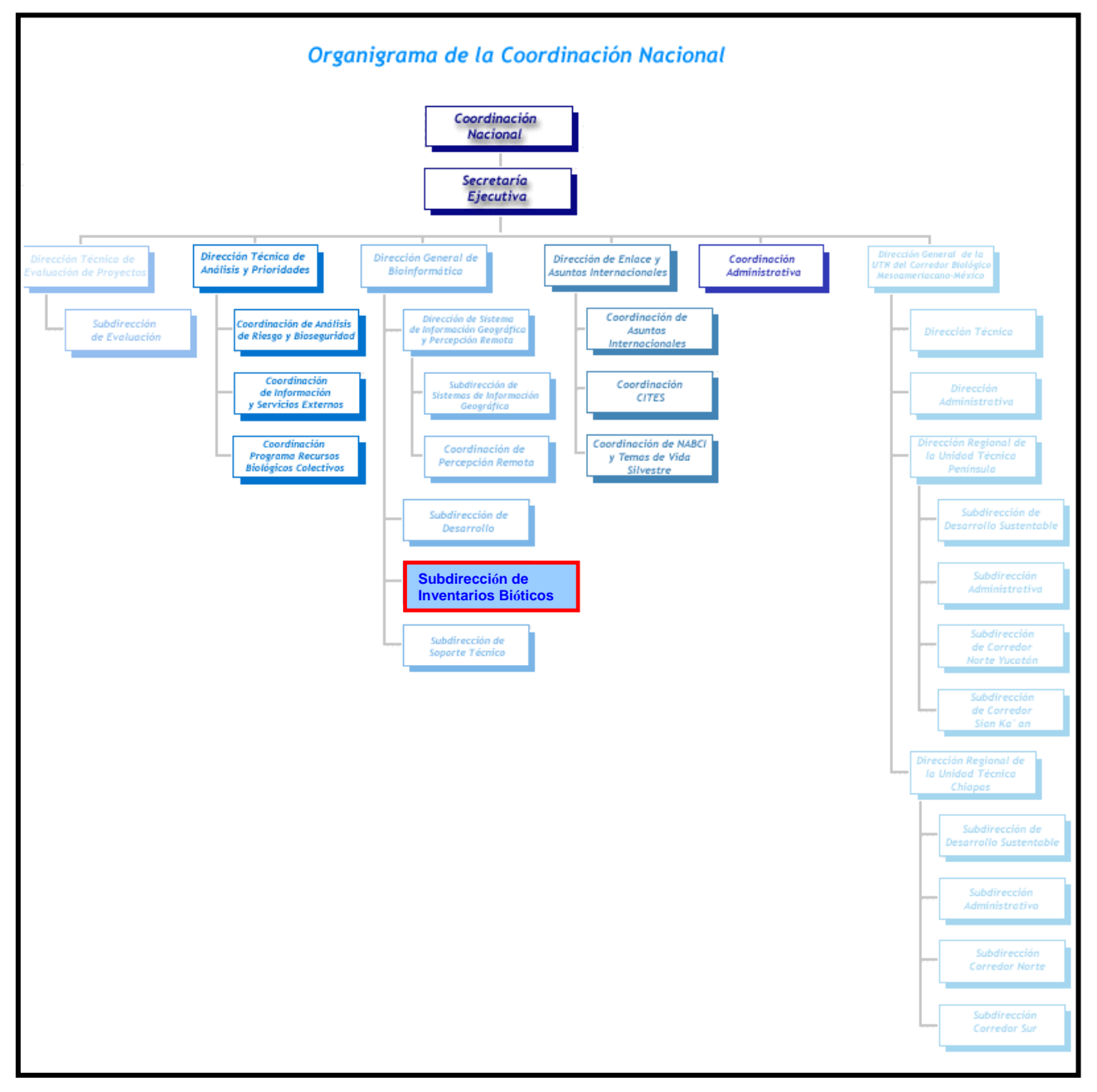

**Cuadro 1. Organigrama de la CONABIO** 

# **Índice**

# **Página**

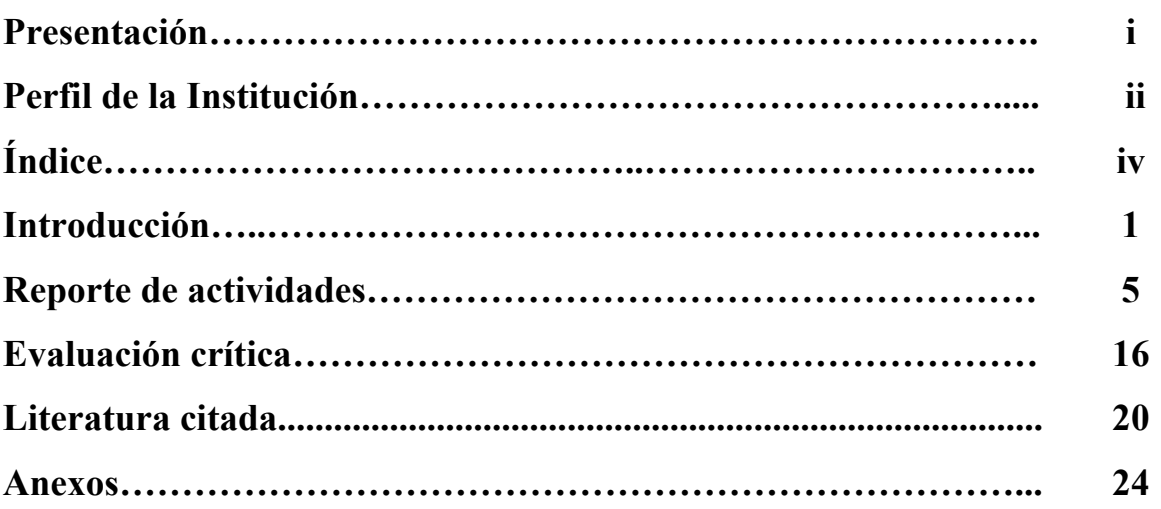

## **REPORTE DE EXPERIENCIA LABORAL: DESARROLLO DE UNA BASE DE DATOS TAXONÓMICA-BIOGEOGRÁFICA**

### **INTRODUCCIÓN**

A partir de la década de los ochenta se incrementaron los datos biológicos exponencialmente, debido al impacto de los proyectos genómicos, esto junto con el desarrollo de la informática ha permitido la transformación de almacenamiento y acceso a estos datos, permitiendo el avance del conocimiento sobre los sistemas biológicos (Paniego *et al*., 2004). A la interacción entre las Ciencias de la Vida e Informática se le denomina **Bioinformática,** que según la definición del Centro Nacional para la Información Biotecnológica (NCBI, USA), es el campo de la ciencia en la cual confluyen varias disciplinas tales como: biología, computación y tecnología de la información (Martínez, 2006).

La Bioinformática abarca tres etapas básicas para que se pueda considerar como tal (Paniego *et al*., 2004):

- 1. Esquematización o desarrollo de un sistema simple de organización de los datos biológicos para favorecer el acceso y el ingreso de nuevas entradas de información a las bases de datos compartidas.
- 2. El desarrollo de recursos y herramientas para analizar la información coleccionada en las bases de datos, lo cual implica conocimientos sólidos en las teorías computacionales y biológicas.
- 3. El uso de estas herramientas para analizar los datos e interpretar los resultados de manera biológicamente significativa.

A estos datos moleculares podemos sumarles los datos de biodiversidad puesto que en el mundo se han descrito aproximadamente dos millones de especies y se han catalogado cerca de 3,000 millones de especímenes (Bisby, 2000.; Jones *et al*., 2006), estos datos los podemos encontrar principalmente en tres fuentes:

1. El trabajo de campo histórico que esta almacenado en las colecciones biológicas (museos y herbarios), esto es, ejemplares, etiquetas e itinerarios asociados a los mismos, etc.

2. La literatura, en la cual se puede encontrar bibliografía con alta confiabilidad como monografías, descripciones, catálogos, listados florísticos y faunísticos, etc. y

3. Los datos directos del trabajo de campo actual (Escalante, 2005).

Esta cantidad de datos implica una alta complejidad para su manejo, almacenamiento, consulta y análisis, por lo que se utilizan herramientas de la bioinformática como las bases de datos para almacenar dicha información, no sólo en las ómicas (Genómica, Metabolómica, Proteómica, Citómica), como muchos autores manejan sino también de la diversidad biológica.

Hablando en particular de las bases de datos curatoriales (Figura 1), éstas se basan en la información de las etiquetas de ejemplares y constan de seis entidades o tablas básicamente:

1) La información del nombre científico al que corresponde el espécimen, por ejemplo, especie, género, familia.

 2) La que contiene la información de los ejemplares, como el número de catálogo en la colección, la fecha y datos de la recolecta.

3) La información geográfica, como el nombre de la localidad donde se recolectó, el estado, municipio, país y las coordenadas geográficas en latitud, longitud y altitud.

4) Información relativa al hábitat.

5) Directorio de especialistas.

6) Bibliografía asociada.

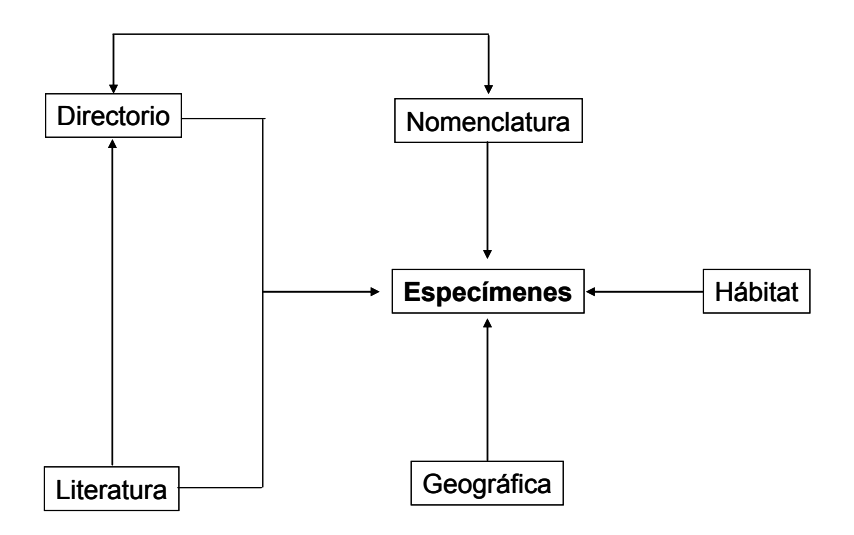

**Figura 1. Diagrama de una base de datos curatorial (Escalante, 2005)** 

Las bases de datos curatoriales pueden emplearse en el análisis del estado del conocimiento del taxón como homologías espaciales y en la identificación de áreas que requieran estudios más detallados y finalmente en aplicaciones de bioconservación (Escalante, 2005).

Un esfuerzo para almacenar los datos biológicos de las colecciones científicas nacionales se está llevando a cabo en diversas instituciones académicas, esto con el fin de tener la mayor información sobre biodiversidad conocida, catalogada y disponible para los diferentes usuarios que la requieran y permita a su vez avanzar en el conocimiento de la riqueza biológica en México y el mundo.

Las actividades que la CONABIO promueve en el área de Restauración y Compensación Ambiental, van encaminadas a favorecer la recuperación y restitución de ecosistemas, hábitat o especies que han sido degradados, dañados o destruidos de manera directa o indirecta, son:

- 1. Acciones de restauración, recuperación, reforestación o remediación en áreas dañadas.
- 2. Reintroducción de especies desaparecidas o extirpación de especies invasoras.
- 3. Estudios que aporten sustento a las acciones de restauración (inventarios biológicos, estudios ecológicos, socioeconómico, entre otros).
- 4. Monitoreo de las acciones de restauración a corto y largo plazo (http://www.conabio.gob.mx/institucion/restauracion/doctos/lineas\_tematicas\_re stauracion.html)

Un ejemplo de lo anterior es el esfuerzo que la CONABIO está realizando para generar entre muchas otras una base de datos del bosque mesófilo de montaña (bmm), el cual ocupa menos del 1% de la superficie nacional; se estima que lo componen de entre 2,500 a 3,000 especies de plantas. Esta alta diversidad se debe principalmente a la combinación de la elevada humedad y clima templado, dos factores que permiten la coexistencia de la flora neártica y la neotropical; por lo tanto, el bmm es el tipo de vegetación más diverso por unidad de superficie del país (Rzedowski, 1996).

La distribución de este tipo de vegetación se encuentra disperso en las montañas de la Sierra Madre Occidental, desde Sinaloa hasta Michoacán; en la Sierra Madre Oriental, desde el sur de Tamaulipas hasta el centro de Veracruz; en la Sierra Madre del Sur de Guerrero y Oaxaca; en las Sierras Norte y Sur de Oaxaca, en la Sierra Madre de Chiapas y en el Eje Neovolcánico Transversal (Challenger, 1998).

Hablando de la fisonomía y de la composición florística del bmm de México, se puede decir que es un tipo de vegetación muy heterogéneo, puesto que existe una variación de los taxones de un lugar a otro, ya que los elementos dominantes son diferentes dependiendo de factores como la exposición de la ladera, la humedad y el microclima (Alcántara y Luna, 2001). Su abundancia y diversidad es una de sus características más generalizadas hablando en particular de epífitas, trepadoras leñosas y pteridofitas arborescentes (Acosta, 2004). Por lo que, para poder hacer una caracterización del bmm, se debe tomar en cuenta su complejidad geográfica y ecológica (Alcántara y Luna, 2001).

El bmm mantiene un alto número de especies tanto de flora como de fauna y es sumamente importante por los servicios ambientales que proporciona, como la captación de agua y captura de carbono, así como ser un indicador de cambio climático (Gordillo y Cruz, 2005).

Durante los últimos 15 años, en el bmm ha registrado tasas de deforestación superiores al 6% anual (Andraca *et al.*, 2006), esto se debe principalmente a la extracción de flora y fauna con fines comerciales, recolección de leña ("colecta hormiga") y cambio de uso de suelo para actividades agrícolas, ganaderas o habitacionales (Gordillo y Cruz 2005).

Por otro lado, existen pocas investigaciones para determinar el potencial de restauración de este tipo de bosque debido a la complejidad del ecosistema y a las dificultades de accesibilidad a estas localidades. Los bmm dañados o destruidos traerán como consecuencia una ardua tarea en la restauración, por lo que, es necesario plantear modelos y estrategias de restauración dado el alto valor de biodiversidad de estos ecosistemas (CONABIO, 2006).

Es necesaria la conservación de los remanentes del bosque, así como la rehabilitación y restauración ecológica de los fragmentos perturbados, como parte de un desarrollo nacional que considere la conservación de la biodiversidad y de los servicios ambientales que proporciona el bmm en México (Williams *et al*., 2002)

4

### **REPORTE DE ACTIVIDADES**

El proyecto en el que participé como Analista en la Subdirección de Inventarios Bióticos (SIB) de la Comisión Nacional para el Conocimiento y Uso de la Biodiversidad (CONABIO) del 15 de octubre de 2006 al 16 de mayo de 2008, se tituló: "**Sistema de Información sobre Bosque Mesófilo de Montaña de México para apoyo en programas de restauración (Fase 1)".**

El objetivo general propone establecer un sistema de información integrado sobre los bosques mesófilos de montaña (bmm) de México para el apoyo a programas de restauración. En este marco se establecería la línea base de información sistematizada para la selección de sitios potenciales para restauración mediante técnicas de Percepción Remota (PR), herramientas de Sistemas de Información Geográfica (SIG), bioinformática y listados florístico-faunísticos.

### **Objetivos particulares**

#### Fase uno

1. Establecer la línea base de información sistematizada para los bosques mesófilos de montaña de México.

### Segunda y tercera fase

2. Delimitación de las áreas de distribución y extensión de los bosques mesófilos de montaña en México (fase 2).

3. Verificación de métodos y resultados en campo (fase 2).

4. Realización de análisis espaciales para la selección de sitios potenciales de restauración (fase 2 y 3).

5. Desarrollo de un sistema integrado de información de bosques mesófilos de montaña en México para el apoyo a programas de restauración (fase 2 y 3).

6. Desarrollo de herramientas (Bioinformática / SIG) para el apoyo a programas de restauración de los bosques mesófilos de montaña (fase 3).

### *Fase uno: Establecer la línea base para los bosques mesófilos de montaña de México.*

En la primera fase de este proyecto la meta principal fue: *Establecer la línea base de información sistematizada para los bosques mesófilos de montaña de México*, el cual cumpliría con el primer objetivo particular. Para conseguirlo fue necesario realizar las siguientes actividades:

- 1.1 Recopilación de datos taxonómicos-biogeográficos de diferentes fuentes (CONABIO, INEGI, INE, referencias bibliográficas, otros).
- 1.2 Control de calidad de datos primarios de ejemplares obtenidos del SNIB (Sistema Nacional de Información sobre Biodiversidad).
- 1.3 Validación geográfica de sitios de colecta y georreferenciación de localidades.
- 1.4 Integración de una base de datos del grupo de plantas vasculares y vertebrados terrestres distribuidos en bosque mesófilo de montaña de México con datos del SNIB y de referencias bibliográficas.
- 1.5 Obtención del listado florístico y faunístico preliminar.
- 1.6 Análisis con PR para la detección de manera indirecta (análisis de la frecuencia y propiedades de las nubes).
- 1.7 Diseño de un sistema de información / consulta de los BMM de México.
- 1.8 Estandarización de la información para su incorporación al SIG.

### *Fase dos: Detección de distribución de bosques mesófilos de montaña en México y análisis espaciales (SIG/PR) y verificación en campo.*

La segunda fase está integrada por la detección de la distribución de los bmm en México y por análisis espaciales, que cumplen con los objetivos 2 y 3 respectivamente. Las actividades involucradas son:

2.1 Análisis sobre distribución potencial de bosques mesófilos de montaña en México con PR/SIG, análisis bioclimáticos en relación con el MDE.

2.2 Clasificación de imágenes de diferentes sensores de manera complementaria: IRS-P6 Liss-III/IV para áreas sin nubes y TerraSAR-X - para propiedades de bosques mesófilos de montaña como textura, densidad, etc.

2.3 Comparación con resultados de clasificación de INEGI series II y III y otras fuentes.

2.4 Riqueza de especies conocida/estimada y grado de fragmentación del bmm.

2.5 Presión antropogénica (incendios / poblaciones).

2.6 Regionalización de bosques mesófilos de montaña con variables derivadas (distribución potencial, MDE, bioclima, humedad, etc.).

2.7 Producto de clasificación / diferenciación de bosques mesófilos de montaña para la delimitación de áreas afectadas y niveles de degradación (presión natural/antropogénica).

2.8 Definición de áreas para enfocar inversión de restauración.

2.9 Verificación de la clasificación (metodología/resultados) en los distintos bmm del país.

2.10 Colección de datos de variables adicionales de los bmm (p.e. biofísicos como el Índice de Área Foliar, LAI por sus siglas en inglés).

### *Fase tres: Desarrollar herramientas y un sistema de apoyo para programas de restauración.*

La última fase del proyecto tiene la meta de desarrollar herramientas para la selección de sitios con potencial de restauración con procedimientos de bioinformática y SIG. Al final se contará con un sistema de información sobre bosques mesófilos de montaña.

3.1 Definir fuentes de datos relevantes y parámetros para herramientas de bioinformática.

3.2 Desarrollar herramientas para la elaboración de indicadores de la biodiversidad en áreas adecuadas para restauración.

3.3 Sistema de asistencia para la selección de sitios con potencial de restauración de los bmm (CONABIO, 2006).

### **Actividades realizadas**

Las actividades en las que participé en este proyecto, permitieron cubrir los objetivos contenidos en los cinco primeros puntos de la fase uno del proyecto, de acuerdo a las siguientes actividades citadas cronológicamente.

### **1.1** Para, el *control de calidad de datos primarios de ejemplares obtenidos del SNIB*.

Los ejemplares de las colecciones biológicas contienen datos que son materia prima de información (datos primarios), una de las razones por las que se construye el SNIB con base en datos primarios es su gran versatilidad; pueden ser analizados, integrados e interpretados una y otra vez para responder a diferentes preguntas, en diversas escalas espaciales y niveles de organización biológica, a la vez que se pueden actualizar e incrementar tanto en cantidad como en calidad (CONABIO, 2006).

La Dirección Técnica de Análisis y Prioridades de la CONABIO es la encargada de salvaguardar, actualizar y dar seguimiento a las solicitudes externas e internas de los datos del SNIB. La solicitud de información solicitada para el proyecto de bosque mesófilo fue de dos maneras:

- 1. De todos los estados de la República Mexicana reportados por Rzedowski, 1978 que contengan bosque mesófilo en sus tipos de vegetación.
- 2. Que en el campo de vegetación tuviera la anotación de bosque mesófilo o bien alguna definición utilizada para referirse al bosque mesófilo, como por ejemplo bosque de *Pinus*-*Quercus*-*Liquidambar*, bosque de pino con elementos mesófilos, etc.

Los campos solicitados en cada una de las opciones fueron: colector, fecha de colecta, determinador, fecha de determinación, tipo de vegetación, estado, municipio, localidad, sitio de colecta, familia, género, especie, fuente del proyecto original, hábitat microhábitat (estos dos últimos campos contienen observaciones a la vegetación).

El análisis consistió en revisar cada uno de los campos de los cuales se componían las tablas que fueron entregadas por la Subdirección de Inventarios Bióticos (SIB). Se decidió utilizar la información nomenclatural aportada por el SNIB para los grupos de anfibios, reptiles y mamíferos, excepto la información acerca de los ejemplares, ya que no todos los campos contenían la información necesaria para ingresarla al sistema Biótica<sup>©</sup>, estos datos faltantes eran: nombre del colector, fecha de colecta, nombre del determinador, entre otros.

**1.2** La *recopilación de datos taxonómicos-biogeográficos de diferentes fuentes (CONABIO, INEGI, INE, referencias bibliográficas, otros)* se obtuvo a través de dos medios de información:

### **1.2.1 Internet.**

La búsqueda de artículos en la red, tesis, reportes, libros, capítulos de libros, resumen de simposia o congresos, etc. se hizo con base en los diversos nombres utilizados para definir al bosque mesófilo de montaña en México (Rzedowski, 1978): *cloud forest* (Leopold, 1950 citado en Rzedowski, 1978); selva baja siempre verde (Miranda, 1952 citado en Rzedowski, 1978); selva mediana o baja perennifolia y bosque caducifolio en parte (Miranda y Hernández X., 1963); bosque deciduo templado

(Rzedowski, 1966 citado en Rzedowski, 1978); *montane rain forest*, *evergreen cloud forest* y *pine-oak Liquidambar forest* (Breedlove, 1973 citado en Rzedowski, 1978); bosque templado caducifolio con las siguientes subcategorías: bosque templado palmatifolio, bosque templado enterifolio, bosque templado subesclerifolio (González Quintero, 1974); bosque tropical bajo perennifolio y bosque templado mediano caducifolio (González-Medrano, 2003). Para otros países otras denominaciones que corresponden aproximadamente al bosque mésofilo de montaña son: selva nublada (Beard, 1946 citado en Rzedowski, 1978); *forêt dense humide de montagne* o *moist montane forest* (Trochain, 1957 citado en Rzedowski, 1978); *Berg-Regenwald* (Knapp, 1965 citado en Rzedowski, 1978); bosque ombrófito de montaña (Lauer, 1968); forêt *caducifoliée humide de montagne* (Puig, 1974 citado en Rzedowski, 1978).

Esta búsqueda se hizo en diferentes bibliotecas virtuales a las que CONABIO tenía acceso como: **Jstor** (http://www.jstor.org/), **Blackwell Synergy** (http://www3.interscience.wiley.com/cgi-bin/home), **Academic Search Premier** (http://search.ebscohost.com/) y el buscador **Google** (http://www.google.com.mx).

La búsqueda de tesis, tesinas o reportes de servicio social para titulación, referentes al bosque mesófilo de montaña en México se realizó en la página de Tesiunam y Tesi@unam (http://www. dgb.unam.mx y http://bidi.unam.mx) y en el catálogo de la biblioteca de la UAM –X (http://biblioteca.xoc.uam.mx/).

### **1.2.1 Bibliotecas.**

Una vez que se tuvo la lista de tesis, se realizó su recopilación física en las diferentes dependencias de la Universidad Nacional Autónoma de México (UNAM) y la Universidad Autónoma Metropolitana (UAM). Se lograron consultar aproximadamente 20 tesis de otras dependencias académicas como la Escuela de Postgraduados (CP), El Colegio de la Frontera del Sur (ECOSUR) y Universidad Veracruzana (UV).

Los artículos no disponibles en línea, se consiguieron directamente en la biblioteca del Instituto de Biología de la UNAM y los que no se encontraron se compraran posteriormente por medio de Internet.

### **1.2.3 Resguardo de información**

Para el almacenamiento de las referencias bibliográficas se utilizó el programa Reference Manager versión 11 (Figura 2), este es un gestor comercial de referencias bibliográficas que permite la inserción de citas bibliográficas de acuerdo a su tipo (articulo, tesis, reporte, catálogo, etc.) generándose un identificador principal que facilita el manejo de las referencias en la base de datos (Anexo I).

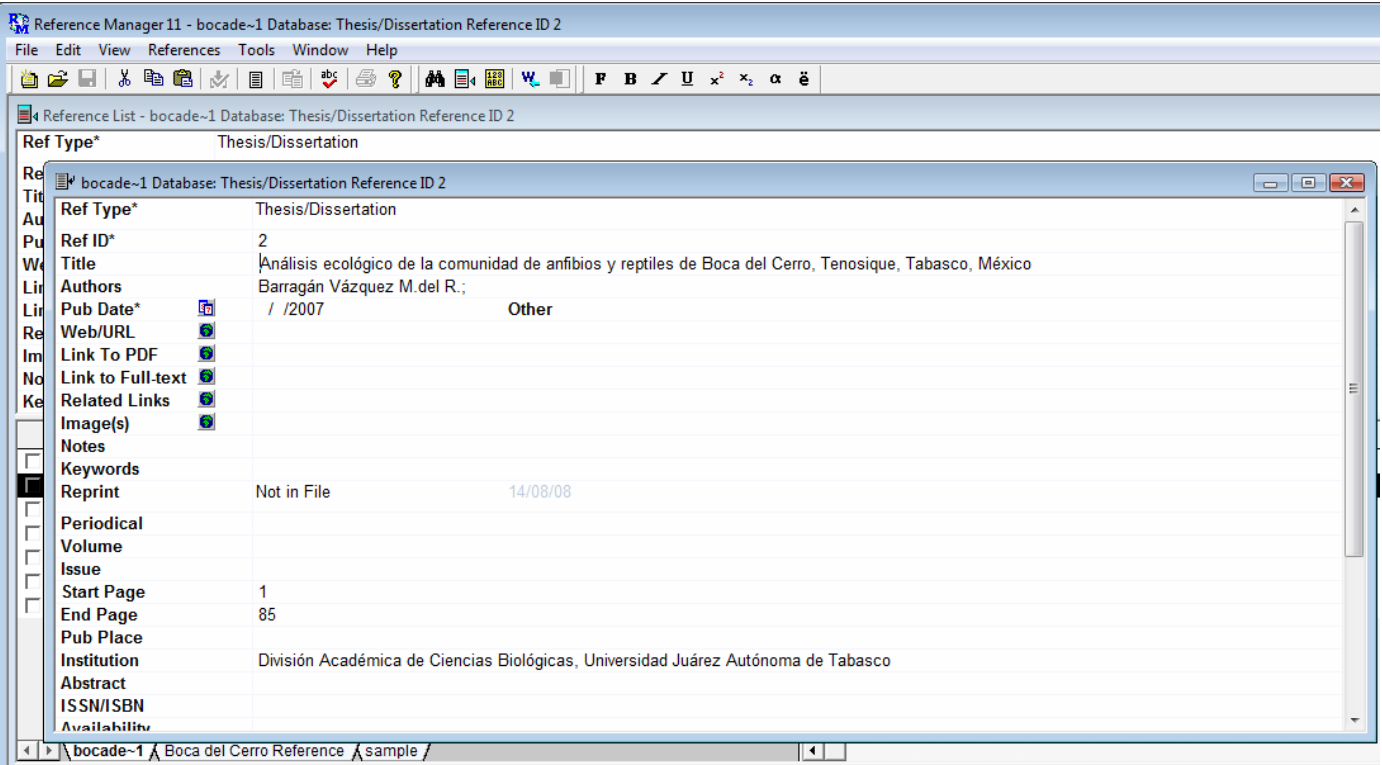

**Figura 2. Ejemplo de una referencia bibliográfica en Reference Manager**

El resguardo digital o impreso de las referencias bibliográficas se organizó en carpetas (Figura 3.), por sitio al que pertenecían y por grupo o tema.

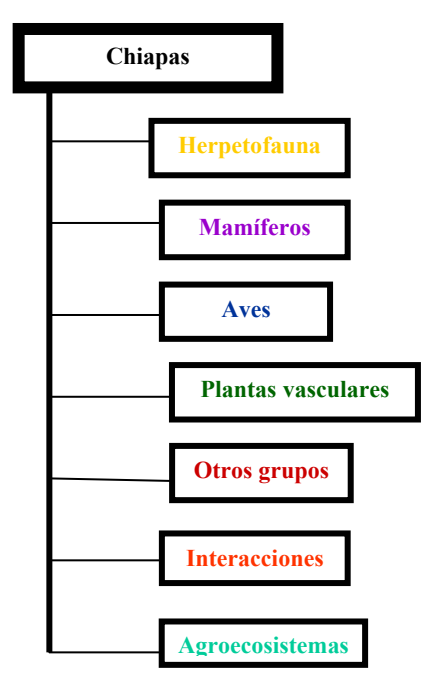

**Figura 3. Ejemplo de la organización de las referencias bibliográficas** 

El proceso de búsqueda y la incorporación bibliográfica se realizó en 3 fechas diferentes durante mi periodo laboral en CONABIO, de acuerdo a las necesidades específicas de cada grupo estudiado.

**Nota**: No todas las referencias corresponden a México, debido a que también se incluyeron países como Costa Rica, Venezuela, Colombia, Guatemala, con el fin de tener más información acerca de los BMM.

**1.3** Para la *integración de la base de datos de los grupos de vertebrados terrestres distribuidos en Bosque Mesófilo de Montaña de México con datos del SNIB y de referencias bibliográficas,* los datos fueron capturados en el sistema Biótica<sup>©</sup> versión 4.5 diseñado por CONABIO (Anexo II), la jerarquización y nomenclatura se hizo con base en diferentes sistemas de clasificación, catálogos de autoridad o diccionarios taxonómicos, que se enlistan a continuación:

De Reino a phylum

Margulis, L. y Schwartz K., V. 1985.

### **MAMÍFEROS**

De clase a tribu

Wilson, D. E., y Reeder, D. M. (eds). 1998.

De género a infraespecie

Ramírez-Pulido, J. *et al*. 2005.

### **ANFIBIOS**

De clase a familia

Frost, D. R. 2007.

De género a infraespecie

Flores-Villela, O. 1993.

Para actualizaciones y nombres de nuevas especies

Flores-Villela, O. y Canseco-Márquez, L. 2004.

### **REPTILES**

De clase a familia

King, F. W. y Burke, R. L. 1989.

De género a infraespecie

Flores-Villela, O. 1993

Para actualizaciones y nombres de nuevas especies

Flores-Villela, O. y Canseco-Márquez, L. 2004.

### **AVES**

De clase a infraespecie

American Ornithologist's Union. 1998.

Para actualizaciones y nombres de nuevas especies

American Ornithologist's Union. 2000.

American Ornithologist's Union. 2002.

American Ornithologist's Union. 2003.

American Ornithologist's Union. 2004.

American Ornithologist's Union. 2005.

American Ornithologist's Union. 2006.

American Ornithologist's Union. 2007.

### **Captura de Ejemplares**

La captura de datos para cada ejemplar se realizó con base a la bibliografía del punto 1.1, obteniendo la información ambiental de cada sitio a ingresar, se realizaban ejes de captura como a continuación se ejemplifica en la Tabla 1.

Como un ejemplo de captura para la base de datos en Biótica©, se usaron datos del trabajo **Análisis ecológico de la comunidad de anfibios y reptiles de Boca del Cerro, Tenosique, Tabasco, México** (Barragán, 2007)

| Localidad                 | <b>Hábitat</b>               | Aspectos climáticos          |  |
|---------------------------|------------------------------|------------------------------|--|
| Boca del Cerro,           | Provincia fisiográfica de la | <b>Clima</b>                 |  |
| aproximadamente a 7 km al | Llanura Costera del Golfo    | Tipo Am(f), cálido húmedo    |  |
| suroeste de la ciudad de  | Sur.                         | con abundantes lluvias en    |  |
| Tenosique de Pino Suárez. |                              | verano.                      |  |
|                           |                              | Precipitación                |  |
| <b>Municipio</b>          |                              | La media anual es de 2,376   |  |
| Tenosique                 |                              | mm, con un período seco en   |  |
|                           |                              | abril y mayo y un período de |  |
|                           |                              | lluvia de junio a febrero.   |  |
|                           |                              | <b>Temperatura</b>           |  |
|                           |                              | La media anual es de 26.8°C. |  |

**Tabla 1. Ejemplo del eje de captura.** 

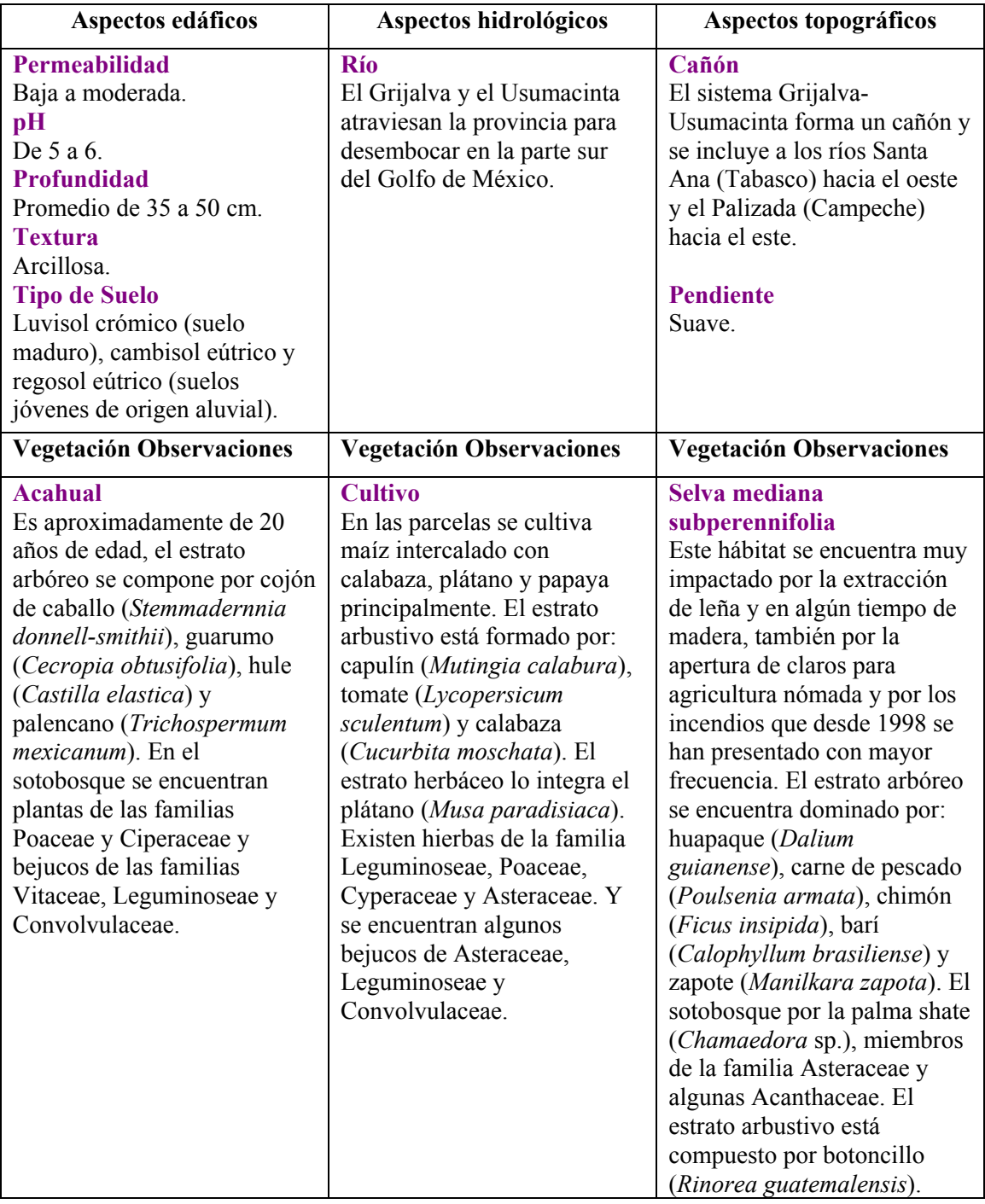

La información de cada campo se asociaba a una característica de los catálogos existentes en el sistema Biótica© en la carpeta de Ejemplar. (Anexo III).

Con respecto a los avances de la base de datos que estaba a mi cargo, se elaboraba un reporte semanal, el cual estaba estructurado por grupos, en este caso anfibios, reptiles, mamíferos, aves, angiospermas, gimnospermas y pteridofitas y afines, en cada grupo se anotaban datos totales de nomenclatura y ejemplares asociados (ejemplo para anfibios en Tabla 2), así como los totales de citas bibliográficas

capturadas en el programa Reference Manager con sus actualizaciones pertinentes (el número de citas que se ingresaban a la base de datos taxonómica-biogeográfica, las citas faltantes y cuantas citas habían por tipo de publicación [tesis, articulo, reporte, etc.]).

**Tabla 2. Ejemplificación del reporte semanal de la base del BMM**

### **Anfibios**

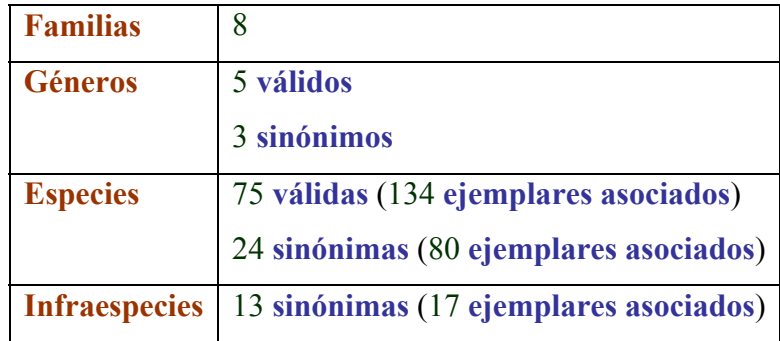

**1.4** Para la *validación geográfica de sitios de colecta y georreferenciación de localidades* se trabajó en colaboración con el área del SIG (Sistemas de Información Geográfica). Se solicitaba la georreferencia al área del SIG, dando el nombre de la localidad, municipio y estado, en los casos en que no se podía georreferir, se apoyaba a ésta dando más información de la localidad y se decidía cuál era la mejor opción para georreferenciar la localidad y poder obtener el sitio. La georreferenciación de localidades se hace con base al método establecido por Wieczorek (2001) adoptada por CONABIO de acuerdo al manual de Georreferenciación (CONABIO, 2005)*.* 

La validación de los sitios de colecta se hacía en el SIG del sistema Biótica© corroborando que las coordenadas de los sitios estuvieran dentro del rango permitido por los estándares de calidad de la CONABIO.

**1.5** Para la *obtención del listado faunístico* preliminar, el área de Desarrollo de CONABIO colaboró para obtener el listado mediante una consulta en Access.

El listado estaba organizado por clase, familia y especie, para cada especie se tenía asociado su sinónimo(s), país, estado, municipio, localidad y las observaciones de vegetación, como a continuación se ejemplifica:

Amphibia Linnaeus, 1758 Bufonidae Gay, 1825 *Bufo marinus* Linnaeus, 1758 Sinónimo *Chaunus marinus* Linnaeus, 1758 México/Tabasco/Tenosique/Boca del Cerro Bosque tropical perennifolio

Reptilia Laurenti, 1768

 Corytophanidae Frost & Etheridge, 1989 *Basiliscus vittatus* Wiegmann, 1828 México/Tabasco/Tenosique/Boca del Cerro Bosque tropical perennifolio

Mammalia Linnaeus, 1758 Cervidae Goldfuss, 1820 *Odocoileus virginianus* (Zimmermann, 1780) México/Tabasco/Tenosique/Boca del Cerro Bosque tropical perennifolio

Aves Linnaeus, 1758

Trochilidae Vigors, 1825

### *Phaethornis longuemareus* (Lesson, 1832)

México/Tabasco/Tenosique/Boca del Cerro Bosque tropical perennifolio

 El listado faunístico se mandó a revisión con un zoólogo, quien era el que marcaba sobre este los errores de nomenclatura y sinonimia. Del listado revisado se hacían las correcciones decidiendo si estaban correctas las anotaciones dependiendo de los catálogos que se estaban utilizando en el proyecto del bosque mésofilo de montaña de México.

### **EVALUACIÓN CRÍTICA**

 La base de datos elaborada en la CONABIO, del bosque mésofilo de montaña en México para los vertebrados terrestres contiene nombres científicos y registros de ejemplares de aves, mamíferos, anfibios y reptiles, del 100% de los datos obtenidos de la literatura, el 90% en cuanto a nombres y el 80% respecto a ejemplares fueron capturados durante mi estancia laboral. Las cifras comprometidas por parte de los responsables del proyecto con la CONABIO se muestran en la Tabla 3, sin embargo, estas cifras se rebasaron durante el desarrollo del proyecto. Los números reales ingresados no los cito en este reporte debido a que aun no se encuentran disponibles al público. Sin embargo, es importante mencionar que para considerar concluido el objetivo de la fase uno: *Integración de una base de datos de vertebrados terrestres distribuidos en bosque mesófilo de montaña de México con datos de referencias bibliográficas*, es necesario terminar de ingresar la información relacionada con el nombre científico y de los ejemplares.

| Grupo<br>taxonómico | No. aproximado<br>de Familias | No. aproximado<br>de géneros | No. aproximado<br>de especies | No. aproximado<br>de registros |
|---------------------|-------------------------------|------------------------------|-------------------------------|--------------------------------|
| Anfibios            | 8                             | 32                           | 64                            | 100                            |
| Reptiles            | 19                            | 114                          | 117                           | 250                            |
| Aves                | 69                            | 204                          | 339                           | 400                            |
| Mamíferos           | 31                            | 131                          | 351                           | 400                            |

**Tabla 3. Cifras comprometidas de vertebrados terrestres con la Conabio** 

Por otro lado, se mantenía actualizada la base de datos de referencias bibliográficas, alimentando diariamente estos datos, con el fin de aumentar el acervo bibliográfico de bosque mesófilo. Cabe mencionar que es necesario seguir actualizando la bibliografía, además de conseguir en otras instituciones, el material que no se pudo recopilar en los lugares a los que se acudió en la Ciudad de México. Las instituciones a las que se podría recurrir para recopilar la información faltante y nueva, serían directamente en las universidades o institutos donde se dedican al estudio el bosque mesófilo de montaña en México.

 Durante mi estancia laboral en la CONABIO se presentaron diversas complicaciones para el desarrollo de la base de datos del bmm, la primera de éstas fue

con el SNIB (Sistema Nacional de Información sobre Biodiversidad), ya que la CONABIO da por hecho que los datos que contiene el SNIB cumplen con los controles de calidad que se manejan en la institución, sin embargo, al revisar los datos de los campos solicitados, éstos no estaban completos y esta información representaba el eje principal del proyecto, de tal forma que por esta razón se decidió ingresar solamente la información de la bibliografía que fue recopilada en bibliotecas.

Otra dificultad que se presentó durante el desarrollo de la base de datos del bmm fue en el sistema Biótica©, donde se detectaron muchos errores en cada una de las pantallas, por ejemplo en la de Bibliografía no aparecía la cita bibliográfica completa; en la de Ejemplar no se podía agregar un ejemplar en un mismo nombre (especie), más de dos veces, se tenía que cerrar la pantalla y volver a cargar el nombre al que se deseaba asociar otro ejemplar.

Cada una de estas fallas se reportaba al área de Desarrollo (encargada de la programación y desarrollo del sistema Biótica©), en donde se buscaban soluciones a cada uno de los errores reportados y así poder seguir con el desarrollo de la base de datos. Si bien, fueron resueltos la mayoría de los errores, otros más prevalecieron como: los Reportes Dinámicos donde el sistema no detecta los epítetos específicos que son iguales (esto es, cuando el reporte es diseñado hasta género o sólo especie, no sacaba la sumatoria total si algún nombre era igual, ocasionando resultados equívocos; este error sólo es posible detectarlo en una consulta en Access).

Mi propuesta para mejorar el sistema Biotica©, sería una verificación de los comandos y la ejecución de todo el sistema, antes de poner a disposición de los usuarios una nueva versión de esta. Con respecto al curso de Biotica© impartido por la institución, mi propuesta sería que tuviera una duración mas larga, para que se vea a detalle cada pantalla, su función (s) y solución de preguntas frecuentes como de taxonomía y de las relaciones de las tablas en Access que están detrás de todas las pantallas del sistema, para que quedara mas claro como funciona, que información esta asociada con que y explicar las consecuencias de si se llegara a dañar alguna tabla en Access pues debido a esto el sistema Biotica<sup>©</sup> puede sufrir daños severos, este es un error que comenten muchos investigadores, pues tratan de modificar las tablas y se dañan las relaciones de las tablas por lo tanto la base de datos sale perjudicada al perder información.

En cuanto al control de calidad de este trabajo, la base de datos del bmm se mandó en dos ocasiones a revisión a la Subdirección de Inventarios Bióticos (SIB), aquí se le aplicaban los controles de calidad que se manejan en la institución para todas las bases de proyectos que son financiadas por CONABIO (Anexo IV). En la primera revisión se marcó y se corrigió básicamente nomenclatura (nombres mal escritos, autor del taxón, año de publicación, el cambio de nombres sinónimos mal asociados a nombres válidos). En la segunda revisión se corrigió información mal asociada a los catálogos de ejemplar, cabe mencionar que la base de datos se revisaba mensualmente de acuerdo al manual de control de calidad para corregir errores frecuentes de captura como: una mala asociación de información en los catálogos de ejemplar, espacios, ortografía, coordenadas del sitio, una mala asociación de la región (Áreas Naturales Protegidas [ANP], Áreas de Importancia para la Conservación de las Aves [AICAS], etc.), nombre común mal escrito o mal asociado a su nombre científico.

Si bien el sistema Biótica© no es, a mi parecer, la mejor opción para albergar datos biológicos, pues tiene muchas funciones que no a todos los investigadores utilizan, pues no requieren todas las pantallas del sistema y se basan únicamente en las necesarias dependiendo de los objetivos y compromisos de su proyecto. Mi opinión es que cada investigador debería diseñar sus bases de datos de acuerdo a sus necesidades, sin perder la idea de homogenizar los datos que se ingresan a las bases en las diferentes instituciones y así poder compartir el conocimiento a quien lo requiera.

Durante mi periodo laboral se lograron desarrollar los cinco objetivos en los que participe, quedando pendiente un bajo porcentaje para ingresar en la nomenclatura y ejemplares en la parte de vertebrados terrestres, por lo que hizo entrega de la base datos taxonómica-biogeográfica al área de Sistemas de Información Geográfica para que se procediera al desarrollo de las siguientes fases y lograr los objetivos del proyecto del bosque mesófilo.

### **Autoevaluación**

Para mi, el trabajo realizado en la CONABIO fue sumamente satisfactorio ya que pude emplear mis conocimientos en taxonomía y en general conocimientos biológicos, si bien no manejaba nomenclatura zoológica, el conocimiento en nomenclatura botánica me permitió abordar con facilidad los datos de los vertebrados terrestres del bosque mésofilo y obtener más conocimiento sobre este tipo de vegetación, distribución de las especies, en bases de datos relacionales y poder contribuir al desarrollo de una base para el conocimiento de la biodiversidad de México.

 En nuestros días, las bases de datos son indispensables para albergar información biológica, pero no sólo basta con tener los datos capturados, tiene que existir un flujo de información así como la homogenización de ésta en las instituciones y con los investigadores, para que en verdad valga la pena su almacenamiento, independientemente de que cada investigador utilice los datos y los aplique en los análisis ecológicos, biogeográficos, de diversidad, etc., que desee llevar a cabo.

 Lo relevante es que la Bioinformática ha tomado un papel fundamental en el conocimiento y uso de información biológica, en el caso del bosque mesófilo de montaña que es un tipo de vegetación importante por todos los servicios ambientales que se obtienen de este, como captación de agua, indicador de cambio climático y el número tan alto de especies tanto de flora y fauna que alberga en espacios reducidos en México, organizar una base de datos Taxonómico-Biogeográfica es relevante ya que abre las puertas a estudios posteriores acerca de este ecosistema. Las bases de datos se pueden utilizar para el almacenamiento de información en cada uno de los tipos de vegetación presentes en nuestro país.

### **LITERATURA CITADA**

- Acosta C., S. 2004. Afinidades de la flora genérica del algunos bosques mesófilos de montaña del nordeste, centro y sur de México: un enfoque fenético. *Anales del Instituto de Biología, Universidad Nacional Autónoma de México, Serie Botánica*  **75**(1): 61-72.
- Alcántara A., O. y Luna V., I. 2001. Análisis florístico de dos áreas con bosque mesófilo de montaña en el estado de Hidalgo, México: Eloxochitlán y Tlahuelompa. *Acta Botánica Mexicana* **54**:51-87.
- American Ornithologist's Union. 1998. Check-list of North American Birds. 7th ed. *American Ornithologist's Union, Washington, D.C.*
- American Ornithologist's Union. 2000. Forty second supplement to the American Ornithologist's Union check-list of North American birds. *The Auk* **117**(3): 847- 858.
- American Ornithologist's Union. 2002. Forty-third supplement to the American Ornithologist's Union check-list of North American birds. *The Auk* **119**(3): 897- 906.
- American Ornithologist's Union. 2003. Forty-fourth supplement to the American Ornithologist's Union check-list of North American birds. *The Auk* **129**(3): 923- 931.
- American Ornithologist's Union. 2004. Forty-fifth supplement to the American Ornithologist's Union check-list of North American birds. *The Auk* **121**(3): 985- 995.
- American Ornithologist's Union. 2005. Forty-sixth supplement to the American Ornithologist's Union check-list or North American birds. *The Auk* **122**(3): 1026- 1031.
- American Ornithologist's Union. 2006. Forty-seventh supplement to the American Ornithologist's Union check-list of North American birds. *The Auk* **123**(3): 926- 936.
- American Ornithologist's Union. 2007. Forty-eighth supplement to the American Ornithologist's Union check-list of North American birds. *The Auk* **124**(3): 1109- 1115.
- Andraca G., G.; Ruiz M., L. y Ramírez M., N. 2006. Conservar los genes para salvar los bosques**.** *Eco-fronteras* **27**:23-26.
- Barragán V., M. del R. 2007. Análisis ecológico de la comunidad de anfibios y reptiles de Boca del Cerro, Tenosique, Tabasco, México. Tesis de maestría. División Académica de Ciencias Biológicas, Universidad Juárez Autónoma de Tabasco. 85 pp.
- Bisby, F. A. 2000. The quiet revolution: biodiversity informatics and the internet. *Science* **289**(29): 2309-2312.
- Castillo S., I. 2003. Estudio ecológico sobre la ofidiofauna de Boca del Cerro, Tenosique, Tabasco, México**.** Tesis de licenciatura. División Académica de Ciencias Biológicas, Universidad Juárez Autónoma de Tabasco. 80 pp.
- Challenger, A. 1998. La zona ecológica templada húmeda (bosque mesófilo de montaña) en: *Utilización y conservación de los ecosistemas terrestres de México. Pasado, presente y futuro*. Comisión Nacional para el Conocimiento y Uso de la Biodiversidad-Instituto de Biología, UNAM-Agrupación Sierra Madre, S. C.
- CONABIO. 2005. Manual de procedimientos para georreferenciar. Comisión Nacional para el Conocimiento y Uso de la Biodiversidad, México. 105 pp.
- CONABIO. 2006. EQ007 "Sistema de información sobre Bosque Mesófilo de Montaña de México para apoyo en programas de restauración (Fase 1)". 20 pp.
- CONABIO <http://www.conabio.gob.mx/>
- Díaz T., T. 2003. Estudio de la comunidad de aves en la selva de Boca del Cerro, Tenosique, Tabasco, México**.** Tesis de licenciatura. División Académica de Ciencias Biológicas, Universidad Juárez Autónoma de Tabasco. 103 pp.
- Escalante E., T. 2005. Las bases de datos curatoriales y el estudio espacial de la biodiversidad: Un ejemplo con los mamíferos terrestres de México en: *Regionalización biogeográfica en Iberoamérica y tópicos afines* (eds.) Llorente, J. y Morrone, J. J. Ediciones de la UNAM, México, D.F.
- Flores G., J.; Jiménez F., M. y Takaki, F. 1971. *Memoria del mapa de tipos de vegetación de la República Mexicana*. Secretaría de Recursos Hidráulicos. México. 59 pp.
- Flores-Villela, O. 1993. Herpetofauna Mexicana. Special Publication No. **17**. *Special Publications of the Carnegie Museum of Natural History, Pittsburg, Ohio*. iv + 73 pp.
- Flores-Villela, O. y Canseco-Márquez, L. 2004. Nuevas especies y cambios taxonómicos para la herpetofauna de México. *Acta Zoológica Mexicana. (n.s).* **20**(2): 115-144.
- Frost, D. R. 2007. Amphibian Species of the World: an Online Reference. Version 5.0. American Museum of Natural History, New York, USA*.* (http://research.amnh.org/herpetology/amphibia/index.php).
- González M., F. 2003. Las comunidades vegetales de México. Instituto Nacional de Ecología (INE-SEMARNAT), México, D. F.
- González Q., L. 1974. Tipo de vegetación de México en: *El escenario geográfico: Recursos naturales* (eds.) Flores D., A.; González Q., L.; Álvarez, T. y de Lachica, F. Instituto Nacional de Antropología e Historia, México, D. F.
- Gordillo M., G. y Cruz P., L. 2005. Cascadas de Texolo y su entorno. *Ficha Informativa de los Humedales de Ramsar (FIR)* 12 pp.
- Guzmán A., C. 2004. Mastofauna de Boca del Cerro, Tenosique, Tabasco, México. Tesis de licenciatura. División Académica de Ciencias Biológicas, Universidad Juárez Autónoma de Tabasco. 39 pp.
- Jones, M. B.; Schildhaver, M. P.; Reichman, O. J. y Bowersm, S. 2006. The new bioinformatics: integrating ecological data from the gene to the Biosphere. *Annual Review of Ecology, Evolution and Systematics* **37**: 519-544.
- King, F. W. y Burke, R. L. 1989. *Crocodilian, tuatara, and turtle species of the World*. Washington D.C.
- Laurer, W. 1968. Problemas de la división fitogeográfica en América Central en: *Geoecología de las regiones montañosas de las Amétricas tropicales.* Duemmlers Verlag. Bonn.
- Margulis, L. y Schwartz, K. V. 1985. *Cinco reinos guía ilustrada de la vida en la Tierra*. Ed. Labor, Barcelona.
- Martínez, I. 2006. Función e Importancia de la Bioinformática en el Desarrollo de las Ciencias, especialmente en Biotecnología y Medicina Molecular. *Ciencia y Trabajo* **8**(22):159-163.
- Miranda, F. y Hernández X., E. 1963. Los tipos de vegetación de México y su clasificación. *Boletín de la Sociedad Botánica de México* **28**: 29-179.
- Paniego, N.; Heinz, R.; Fernández, P.; Lew, S. y Hopp, E. 2004. Análisis informático de secuencias moleculares en: *Biotecnología y Mejoramiento Vegetal* **(**eds.) Echenique, V., Rubinstein, C. & Mroginski, L. Ediciones INTA.
- Pérez H., I. 2004. Análisis ecológico de los anfibios de Boca del Cerro, Tenosique, Tabasco. Tesis de licenciatura. División Académica de Ciencias Biológicas, Universidad Juárez Autónoma de Tabasco. 50 pp.

Ramírez-Pulido, J.; Arroyo-Cabrales, J. y Castro-Campillo, A. 2005. Estado actual y relación nomenclatural de los mamíferos terrestres de México. *Acta Zoológica Mexicana (n.s.)* **21**(1):21-82.

Reference Manager <http://www.sinab.unal.edu.co/pdf/RefManager11.pdf>

- Rzedowski, J. 1978. Bosque mesófilo de montaña en: *La vegetación de México.*  Limusa, México, D. F.
- Rzedowski, J. 1996. Análisis preliminar de la flora vascular de los bosques mesófilos de montaña de México. *Acta Botánica Mexicana* **35**: 25-44.
- Wieczorek, J. 2001. Georeferencing Guidelines. University of California, Berkeley. <http://manisnet.org/GeorefGuide.html>.
- Wieczorek, J.; Guo, Q. y Hijmans, R. J. 2004. The point-radius method for georeferencing locality descriptions and calculating associated uncertainty. *International Journal of Geographical Information Science* **18**: 745-767.
- Williams L., G.; Manson, R. H. y Isunza V., E. 2002. La fragmentación del bosque mesófilo de montaña y patrones de uso del suelo en la región oeste de Xalapa, Veracruz, México. *Madera y Bosques* **8**(1): 73-89.

Wilson, D. E. y Reeder, D. M. (eds). 1998. *Mammal Species of the World*. Johns Hopkins University Press.

### **ANEXOS**

### **Anexo I**

### **Sistema Reference Manager**

El sistema Reference Manager (software comercial) es un gestor de citas bibliográficas que permite crear bases de datos bibliográficas en las que se pueden importar citas bibliográficas desde diversas fuentes y diversos formatos para tratarlas, editarlas y producir nuevas bibliografías que después pueden ser exportadas con el formato deseado a otros documentos como: Word, Excel, archivos de texto.

Reference Manager permite:

- La creación y gestión de bases de datos personales.
- La inserción de citas bibliográficas y la elaboración de bibliografías de forma automática en Word.

Para mas detalle del uso del sistema puede consultar http://www.sinab.unal.edu.co/pdf/RefManager11.pdf

 Para el ingreso de una cita bibliográfica en la base de referencias se siguen los pasos que a continuación se describen:

- 1. Presionar el botón de nueva cita, localizado en la barra del Menú. Una vez que apareció la pantalla de la nueva referencia se comienza con el ingreso de los datos de la cita a capturar. El sistema automáticamente asigna el Identificador principal a la referencia (Ref ID).
- 2. Se comienza con el tipo de referencia (Ref Type), en el cual se encuentra un listado con las distintas clasificaciones incorporadas en el programa (Book Chapter, Book Whole, Catalog, Conference Proceeding, Magazine Article, Report, Serial [Book, Monograph] y Thesis/Dissertation).
- 3. Una vez seleccionado el tipo de referencia a la que pertenece la cita a ingresar se comienzan a capturar los datos de la publicación como: Titulo, Autor (s), Año, Número de páginas, Institución donde se elaboro la tesis si es el caso, y Grado académico (Figura 4). La información capturada en cada campo varia dependiendo del tipo de referencia.
- 4. Para finalizar se da un click en el botón de guardar localizado en la barra del sistema.

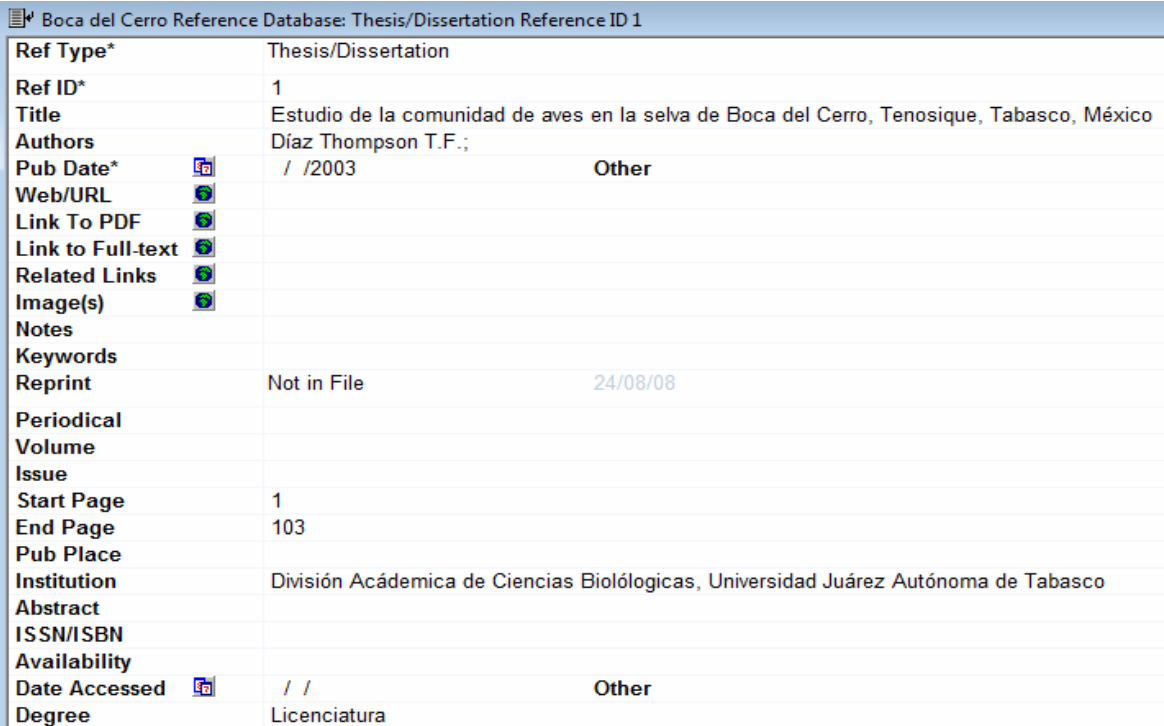

**Figura 4. Ejemplo de captura de una tesis en el Reference Manager** 

### **Anexo II**

### **Sistema de Información Biótica (Biótica**©**)**

El **Sistema de Información Biótica (Biótica©)** ha sido diseñado especialmente para el manejo de datos curatoriales, nomenclaturales, geográficos, bibliográficos y de parámetros ecológicos. Tiene el propósito de ayudar de una forma confiable y sencilla en la captura y actualización de los datos.

Biótica© fue desarrollado en forma modular tanto en la estructura de la base de datos como en su sistema (programas) tomando en cuenta la gran variedad de necesidades de la comunidad biológica (taxónomos, curadores, biogeógrafos, ecólogos, etnobiólogos, etc.); además de otras características como son códigos de barras para la etiquetación de ejemplares; es posible ligar la información de la base de datos con información manejada por otras aplicaciones como imágenes, sonidos, páginas WWW, hojas de cálculo, otras bases de datos, etc.

Biótica© se divide en nueve módulos: Base de datos, Directorio, Nomenclatural, Ejemplar, Ecología, Geográfico, Bibliografía, Herramientas y Ayuda.

Biótica© incluye catálogos de:

- Nombres de algunos grupos biológicos hasta género o especie
- Nombres de autores de los taxones
- Colecciones e instituciones
- Estados y municipios según INEGI para México
- Regiones hidrológicas, marinas y terrestres prioritarias de México según CONABIO
- Catálogos que podrán asociarse al ejemplar y son personalizables por el usuario como: tipos de vegetación, formas de nutrición, formas de vida, hábitos, etc.
- Catálogo de parámetros poblacionales que es personalizable por el usuario
- Tipos nomenclaturales

Para mayor información del sistema Biótica© se puede consultar en http://www.conabio.gob.mx/biotica/cms/index.php

Se describe brevemente como es el ingreso y captura de la nomenclatura:

Con base a los catálogos, sistemas de clasificación o diccionarios que se hayan elegido para la captura de nombres, se inicia el ingreso de los nombres y se sigue la jerarquización taxonómica hasta llegar a especie o infraespecie según sea el caso (Figura 5).

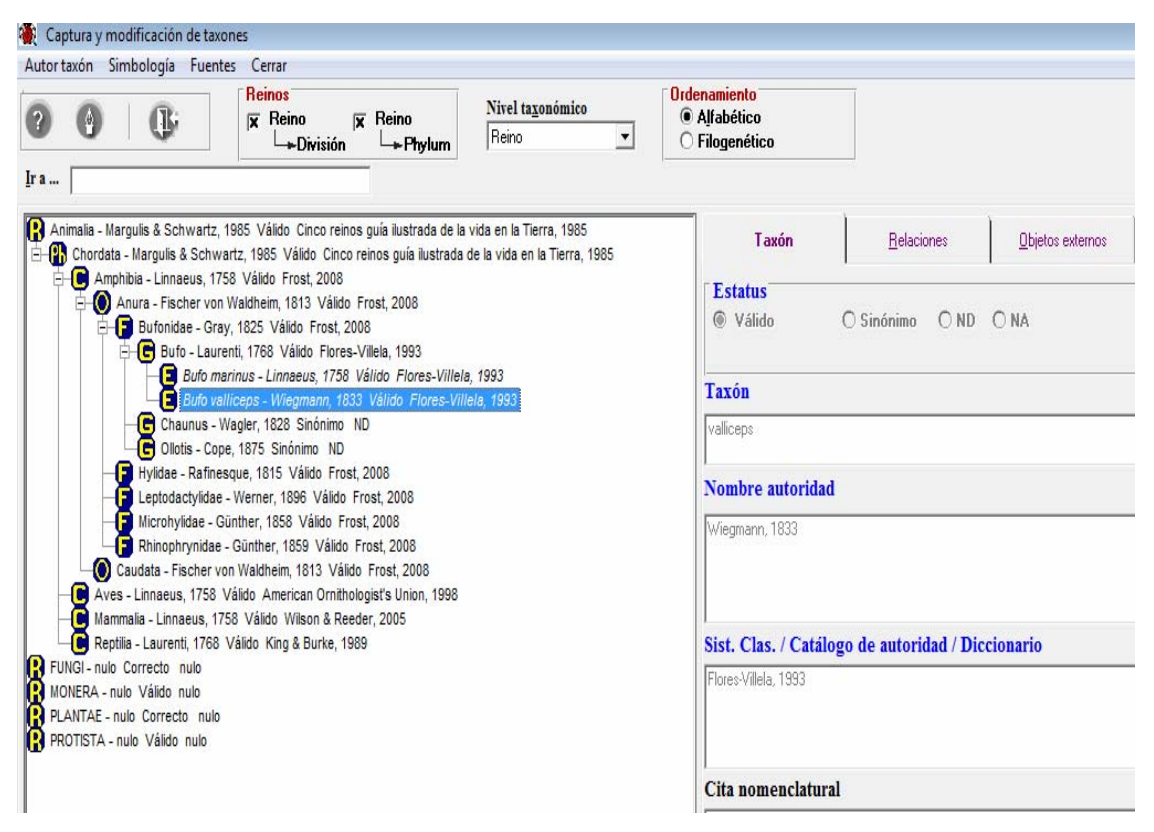

**Figura 5. Ejemplo de la captura de nomenclatura de** *Bufo valliceps* 

El sistema Biótica© esta diseñado para soportar sinónimas y basónimias en los nombres, relacionando estas con su nombre válido dependiendo del sistema de clasificación, catalogo de autoridad o diccionario en el que se está basando el usuario.

### **Anexo III**

### **Captura de ejemplares en el Sistema Biótica**© **versión 4.5**

La captura de ejemplar consiste de varios pasos que a continuación se describen brevemente:

1. En la carpeta **Datos del Ejemplar**, se ingresa el nombre de la Colección e Institución donde esta depositado el ejemplar, la procedencia de los datos, para el desarrollo de la base del bmm siempre fue **reportado,** es decir obtenido de la literatura**.** El numero de catálogo se anexaba siempre y cuando estuviera reportado en la referencia bibliográfica de la cual se estaba obteniendo la información, así como el grupo de colecta, fecha de recolecta y el número del colector(s). En esta carpeta también se incluye la región, municipio, localidad y coordenadas del sitio de colecta; el determinador y la fecha de determinación.

Esta información es la que se encontraría en una ficha de colecta de un ejemplar depositado una colección científica (Figura 6).

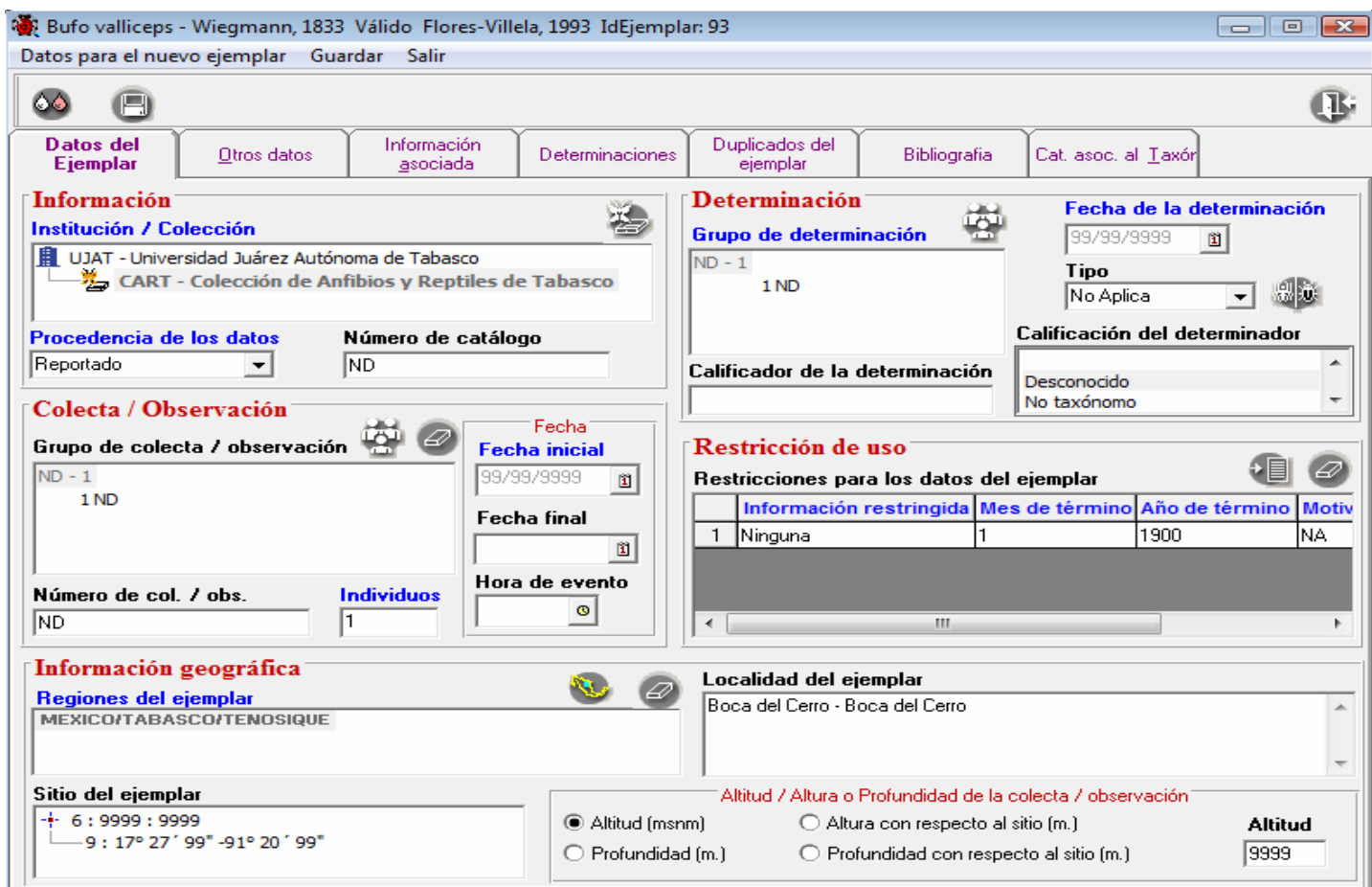

**Figura 6. Carpeta Datos del ejemplar en Biótica©** 

2. En la carpeta **Otros datos** se ingresa información detallada del ejemplar como tipo de preparación, tipo de material, sexo, edad así como el ambiente y el hábitat. La información del hábitat se extraía de la referencia bibliográfica, en caso de que viniera detallado el microhábitat se capturaba en el recuadro (Figura 7).

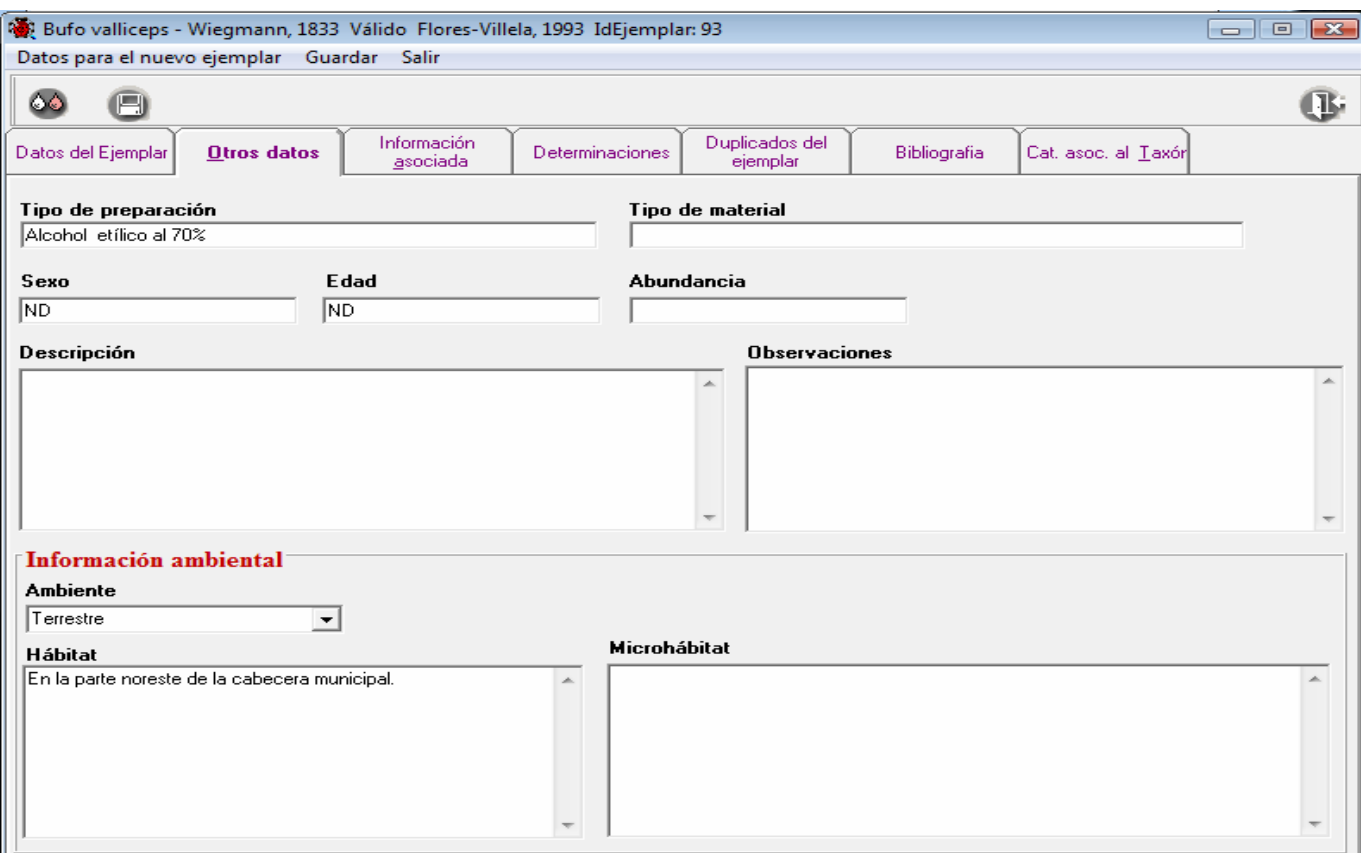

**Figura 7 Carpeta otros datos en Biótica©** 

3. En la carpeta **Información asociada** se creó un catalogo llamado Características Ambientales el cual tenia subdivisiones como Aspectos climáticos (clima, precipitación, temperatura y humedad), Aspectos edáficos (tipo de suelo, pH, textura, profundidad), Aspectos hidrológicos (río, arroyo, laguna, lago) y Aspectos topográficos (cerro, colina, ladera, pendiente, cresta, valle, etc.), esto con la finalidad de tener detallado el sitio. A cada característica se le asoció la información dependiendo de lo reportado en la referencia bibliográfica. Si se reportaban medidas del ejemplar se anexaban en su catálogo correspondiente, se homogenizó el listado de características para los grupos estudiados en el proyecto del Bosque Mesófilo de Montaña (Figura 8).

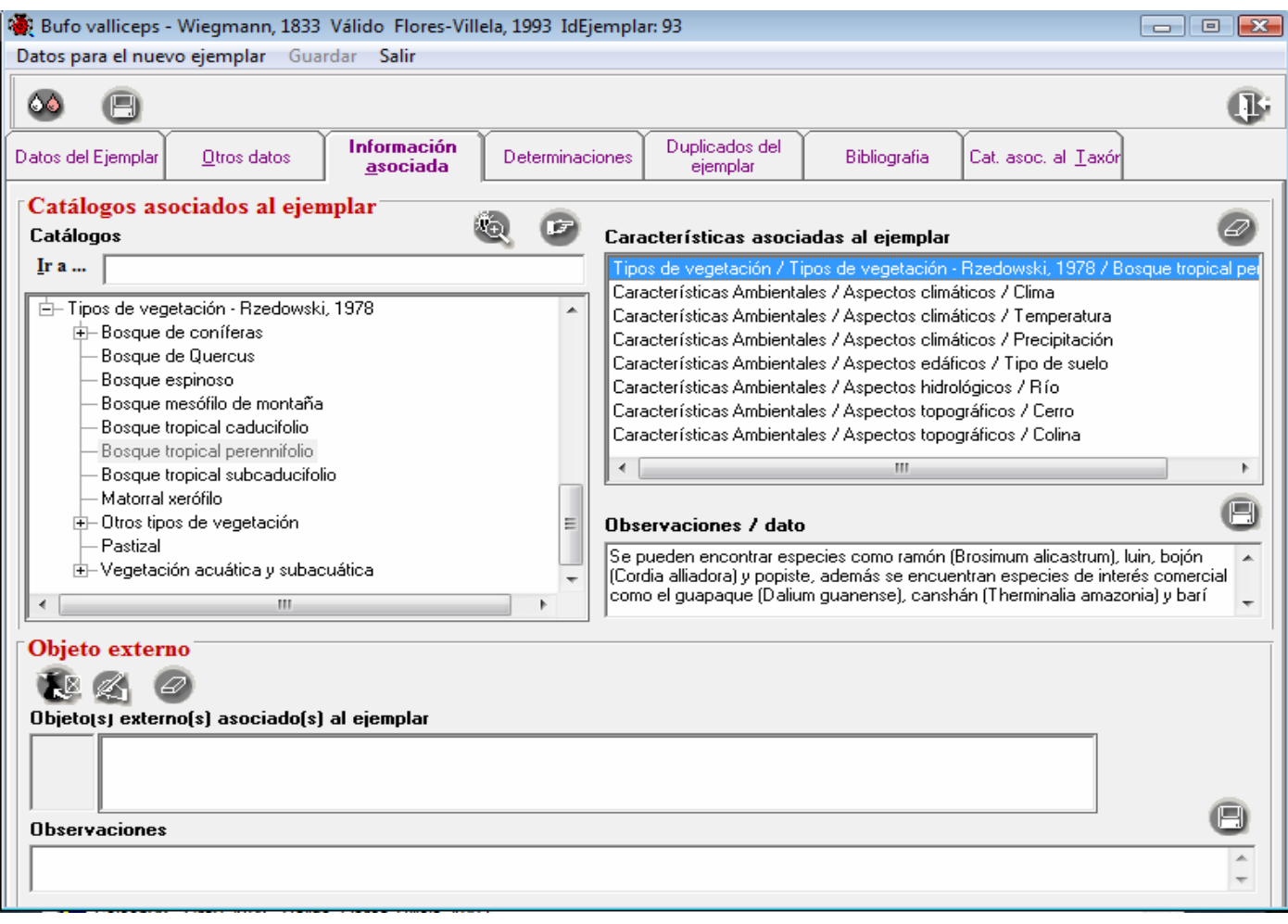

**Figura 8. Carpeta información asociada en Biótica©** 

4. En la carpeta **Bibliografía** se asocia la referencia bibliográfica de la cual se obtuvo toda la información que se capturo para el ejemplar.

 Se captura la información de la referencia correspondiente en una pantalla complementaria (Figura 9).

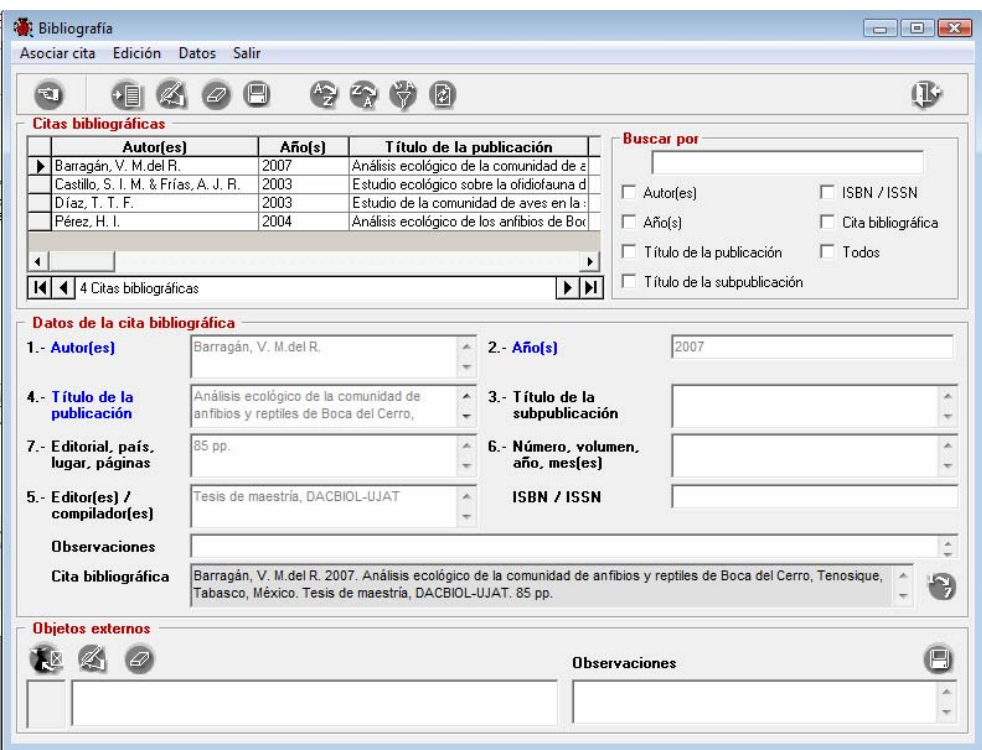

**Figura 9 Captura de los datos de la cita bibliográfica** 

La cita bibliográfica se puede organizar por autor, año, nombre de la publicación, tipo de publicación, editores o compiladores y páginas, dependiendo del tipo de publicación que se capture como: tesis, artículo de revista, reporte, monografía, etc. (Figura 10).

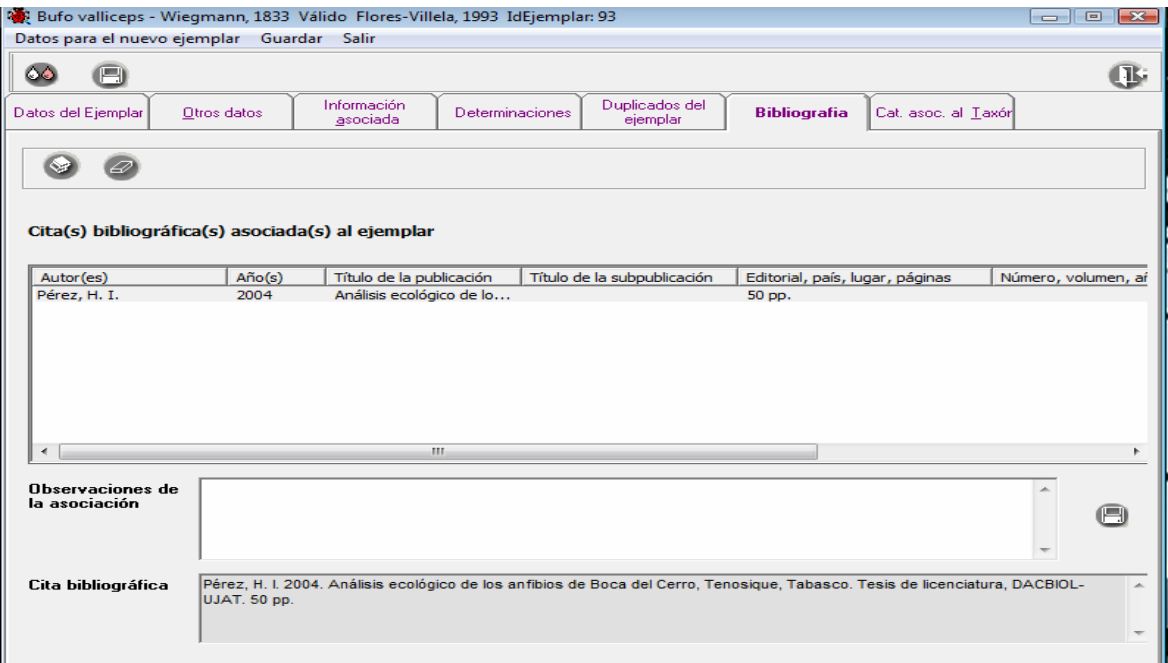

**Figura 10. Carpeta bibliografía en Biótica©** 

### **Anexo IV**

#### **Control de calidad de una base de datos taxonómica-biogeográfica.**

A continuación se indica la información que en el Sistema Nacional de Información sobre Biodiversidad (SNIB) se considera obligatoria y que se deberá incluir en aquellas bases de datos resultados de proyectos que reciban financiamiento de la CONABIO. Para mayor información puede consultarla en http://www.conabio.gob.mx/institucion/proyectos/doctos/instructivobd2004.pdf

#### **Información del ejemplar**

Datos relacionados con los eventos de colecta, determinación de ejemplares resguardados en una colección biológica científica, observación de ejemplares en campo y ejemplares reportados en bibliografía científica.

- Clave de referencia (clave del proyecto asignado por la CONABIO)
- Número de catálogo
- Número de colecta u observación
- Fecha de colecta u observación (día, mes y año)
- Fecha de determinación (día, mes y año)
- Altitud (m.s.n.m.) o Profundidad (m.)
- Procedencia del dato (colectado, observado, reportado)
- Número de individuos o copias
- Tipo asignado al ejemplar (Holotipo, Paratipo, etc.)
- Ambiente del ejemplar
- Altitud donde se colectó u observó el ejemplar

### **Información nomenclatural**

Información de los nombres de los taxones **válidos/correctos** o **sinónimos** de cada ejemplar, incluyendo todos los nombres desde división o *phylum* hasta especie o categorías infraespecíficas. Si la etiqueta del ejemplar refiere el nombre de un taxón que corresponde a un sinónimo, éste se deberá asociar con el nombre del taxón válido o aceptado. En caso de que la clasificación utilizada incluya categorías intermedias (*i.e. subphylum*, subfamilia, superclase, suborden etc.) se deberá incorporar la información correspondiente.

- Reino
- división o phylum
- clase
- orden
- familia
- género
- Autor(es) y año de publicación del nombre genérico
- estatus del género (válido/correcto o sinónimo)
- especie
- Autor(es) y año de publicación de la especie
- Estatus de la especie (válido/correcto o sinónimo)
- categoría infraespecífica (subespecie, variedad, forma, etc.)
- infraespecie
- Autor(es) y año de publicación de la infraespecie
- Estatus de la infraespecie (válido/correcto o sinónimo)

Sinonimia nomenclatural (establecimiento de relaciones entre dos o más sinónimos asociados a un nombre válido/correcto)

• Sistema de clasificación, catálogo de autoridad o diccionario (autor(es), año) para cada nombre taxonómico

### **Información de personas**

Nombres de las personas que colectaron, observaron o determinaron un ejemplar.

- Colector(es) u observador (es) (apellido paterno, apellido materno, nombre(s), abreviado)
- Determinador(es) (apellido paterno, apellido materno, nombre(s), abreviado)

### **Información institucional**

Datos relacionados con la(s) institución(es) y colección(es) biológica(s) científica(s) (museos y herbarios) en donde se encuentran resguardados los ejemplares.

• Nombre oficial de la colección

- Siglas o acrónimo oficiales de la colección
- Estado
- País
- Nombre oficial de la institución
- Siglas o acrónimo oficial de la institución

### **Información del tipo de vegetación**

Datos sobre el tipo de vegetación en donde el ejemplar fue colectado, observado o reportado. Es necesario utilizar alguna clasificación publicada como: Miranda y Hernández X. (1963), Flores *et al*. (1971), Rzedowski (1978), INEGI (2002) y CONABIO-CAPM, INEGI (2002), que son las utilizadas en proyectos de investigación de diversas áreas y que cuentan con cartografía asociada.

- Descripción del tipo de vegetación
- Autor(es) del sistema de clasificación
- Año de la publicación del sistema de clasificación

### **Información geográfica**

Datos geográficos asociados al ejemplar colectado, observado o reportado, así como los relacionados con la distribución de especies.

- País
- Estado (para México de acuerdo con el catálogo del INEGI)
- Clave del estado (para México de acuerdo con el catálogo del INEGI)

Municipio (para México de acuerdo con el catálogo del INEGI)

- Clave del municipio (para México de acuerdo con el catálogo del INEGI)
- Nombre original de la localidad (dato de la ubicación de la localidad exactamente como aparece en la libreta de campo o en la etiqueta del ejemplar)
- Latitud (en grados, minutos, segundos)
- Longitud (en grados, minutos, segundos)
- Método de obtención de la coordenada
- Fuente (nombre de la institución que genera la cartografía o gacetero)
- Precisión o escala

### **Información bibliográfica**

Referencias bibliográficas asociadas al ejemplar o a los nombres. Esta información será obligatoria para los datos de ejemplares que provengan de referencias bibliográficas científicas o fichas técnicas de especies.

- Autor(es) (apellido paterno, apellido materno, nombre(s))
- Año
- Título (si corresponde al capítulo de un libro o de una compilación se deberá capturar tanto el título del libro como el del capítulo)
- Editorial
- Lugar
- Volumen (cuando aplique)
- Número (cuando aplique)
- Páginas consultadas

### **Restricción de la información**

El control y uso de la información dependerá de los datos que el usuario marque como restringidos.

- Información restringida
- Fecha de restricción (mes y año)
- Motivos de la restricción

### **Región**

Datos de una región delimitada en áreas asociadas al sitio de recolecta u observación del ejemplar o la especie. Para proyectos cuyo resultado sea la obtención de datos específicos de una región determinada (área natural protegida, región prioritaria para la conservación, etc.) esta información es de carácter obligatorio.

- Nombre de la región
- Tipo de región (Área natural protegida, Región prioritaria, etc.)

### **ANEXO V**

En formato digital, se entrega (en Access la clave para ingresar es **a**) un ejemplo de una base de datos capturada en el Sistema Biótica© Versión 4.5 de Boca del Cerro, Tenosique, Tabasco, México\* para aves, mamíferos, anfibios y reptiles de esta zona y la base de datos bibliográfica en el Sistema Reference Manager versión 11.

\* La base que se entrega es solo con el fin de ejemplificar desarrollo de una base Taxonómica-Biogeográfica, no es la que se realizó en CONABIO debido a que los datos están aun restringidos por ser un proyecto no concluido ni liberado.